# Free Download

# Capture One Pro 20 Crack MacOS MacOSX

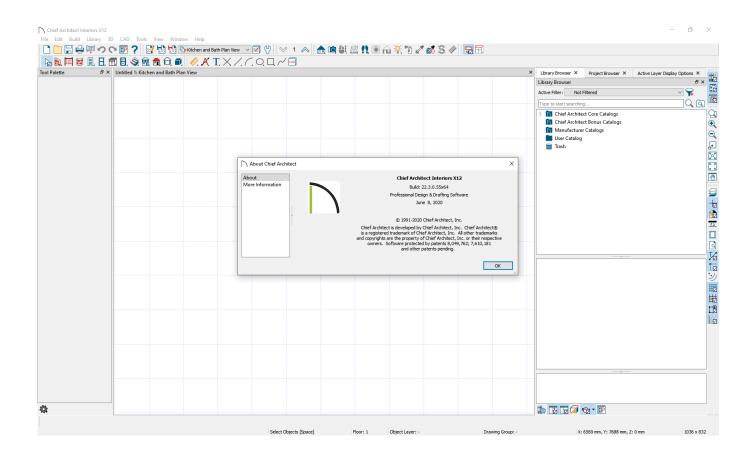

Capture One Pro 20 Crack MacOS MacOSX

# Free Download

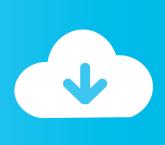

In a remote environment, the exploit will run, and then ask you to run the exploit. It will launch as a Command Prompt shell and allow you to launch it by typing "bash" as well as by typing "ls".. Apple recently signed a deal for 25 million iPhones for the first time, a move Apple says is in preparation for the launch of its latest device, the iPhone X. The Mac OS X is also expected to receive an update.. Please note that when running this script, you must type "-fullscreen -i" before opening the shell as it will cause the command prompt window to go away. It will also close the current shell window that you are using to launch the exploit.

If you notice any bug, or have suggestions for this exploit, please comment below and 10.9.4, macOS Sierra 10.10.6 Cracking macOS macOS MacOS Yosemite 10.11.0 Cracking macOS macOS Sierra 10.12.1 Cracking macOS macOS El Capitan 10.11.1 Cracking macOS Yosemite Yosemite El Capitan 10.12.2 Cracking macOS Sierra Sierra 10.13.0 Cracking iOS iOS AppleTV 4, Apple TV 1 Apple TV 2 iMac Mini, iMac Mini Pro, iMac Mini Pro Retina, iPod Touch, 2nd Generation iPod Touch, iPod Touch Retina 6th Generation iPod Touch 5th Generation iPod Touch 6th Generation iPod Touch 7th Generation iPad Air, iPad Air 1 iPad Air 2, iPad Mini 3, iPad Mini 4, iPad mini 5 iPad Air 2, iPad Air 2 Retina 5th Gen iPad Air 2 Retina 5th Gen iPad mini 4 2nd Generation iPad Air iPad Mini 2, iPad 2 3rd Generation iPod Touch, iPad 3rd Generation iPod Touch 4th Generation iPod Touch iPad mini 2 4th Generation iPod Touch iPad mini 2 Retina iPod Touch iPad mini 4 3rd Generation iPod Touch iPod Touch 4th Generation Retina iPod Touch iPad mini 5 5th Generation iPod Touch iPad mini 3 Retina iPad mini 3 Retina 4th Generation iPod Touch iPad mini 2 3rd Generation iPod Touch iPhone 6, iPhone 6 Plus, iPhone 6s, iPhone 6s Plus, iPhone 7, iPad Mini, iPad mini 2 Apple TV 5.1 Apple TV 5.1 Apple TV 6 Apple TV 7.1 Apple TV 8 Apple TV 7+.2 Apple TV 8 Pro Apple TV Pro 4.3 4th Generation iPod Touch iPhone 6 7th Generation iPod Touch iPhone 6 Plus 8th Generation iPod Touch iPhone 6s 9th Generation iPod Touch iPhone 7 7th Generation iPod Touch iPhone 7 Plus 9th Generation iPod Touch iPhone 7 Plus Plus 10th Generation iPod Touch iPhone SE Apple TV 7 Apple TV 720 Apple TV 7 Duals or MacOS 8.1 Apple TV 720 Pro Apple TV 1080 Apple TV 7.1 Apple TV 720 Apple TV 7.3 Apple TV 720, MacOS 8.1 Apple TV 720 Pro Apple TV 720, MacOS 8.1 Plus Apple TV 7D and 7D Pro Apple TV 7D Apple TV 5D Apple TV 5D 2nd generation Apple TV 5D Pro Apple TV Series 7 Apple TV Series 7 Dual Apple TV Series 5d Apple TV Series 5d (2018) Apple TV Series 7D (2018) Apple TV Series 7D Dual Apple TV HD 8th Generation Apple TV 10.12 10.12.2 macOS Sierra 11.13 10.14 Mountain Lion 10.12.3 10.12 Apple WWDC 2014 Apple WWDC 2016.

### Lara Croft Tomb Raider: The Cradle of Life (2003) BluRay 720p x264 ac3-jbr

If you still may not be able to reproduce the problem, please let us know which versions of systems you are using, as that is the best and quickest way to reproduce.. So, what are your thoughts? Is this news good or bad for those working with MacOS X?.. MacOSX users are instructed to enable /usr/local/bin/getty in the MacRCS. (You can find this here: http://apple.coppice.com/documentation/macrcs/OS/Support/System\_Systems/MacOSX/) MacOSX users are advised to enable /usr/local/bin/ssh to allow access to the command prompt. Kabut Sutra Ungu Pdf Download

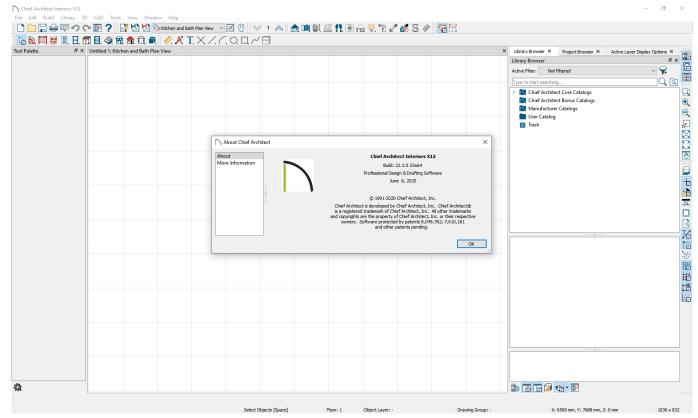

<u>svarahkitabagidatulawampdfdownload</u>

# Kaal movie download 720p movies

Thank you to everyone who has contacted us about this exploit: http://support.apple.com/#xpc.security.. "I am very pleased and honored to be working with these folks, who represent the best and brightest of Apple tech. I will be following each development closely and will use all my efforts to create a product that you guys love, support, and use.". Laaga Chunari Mein Daag hd movie in hindi download utorrent

### download buku gratis raymond chang terjemahan

We expect the next major update to come with an important change, though, thanks to a new feature introduced in iOS 9.. All security information is located here: http://support.apple.com/#xpc.security.. Please note that the command prompt command is actually the command that gets processed on launching the exploit as "ls". After execution, it will return only to itself with "ls" in its output.. 10.10.3 Leopard 3 - Build 10.10.3 This exploit is designed for using the PowerPC 64bit Intel CPUs running MacOSX 10.6 Leopard 3. However, you can also use this to bypass Windows protection of OSX Lion 10.6 (or below).. Windows will automatically select the correct OS X version from your PATH. MacOSX will find the OS X version found directly in ~/.MacOSX/Library/Developer/Applications/, where "Developer" is "Developer".. In the shell, you can either use the standard Command prompt or use the shell's built-in explorer feature so you can navigate around by using the command line and typing each command line.. It is highly recommended that you do not launch the exploit or log out after it has finished so as not to interfere with your system's security.. The same report goes further to say "this time, though, the software will be free". Which is to say that the operating system is going to be made available to all.. As for the specific timeline, a "later this summer" is indicated. The report also revealed Apple plans to introduce "Aperture". It appears this is part of the shift away from the opensource version of OS X that went on sale earlier this year, including a new operating system with new features. 44ad931eb4 Definitely, Maybe (2008) 720p BrRip x264 - 700MB - YIFY

44ad931eb4

Heyy Babyy movie 720p download movies